Классная работа

# **Обработка двумерных массивов**

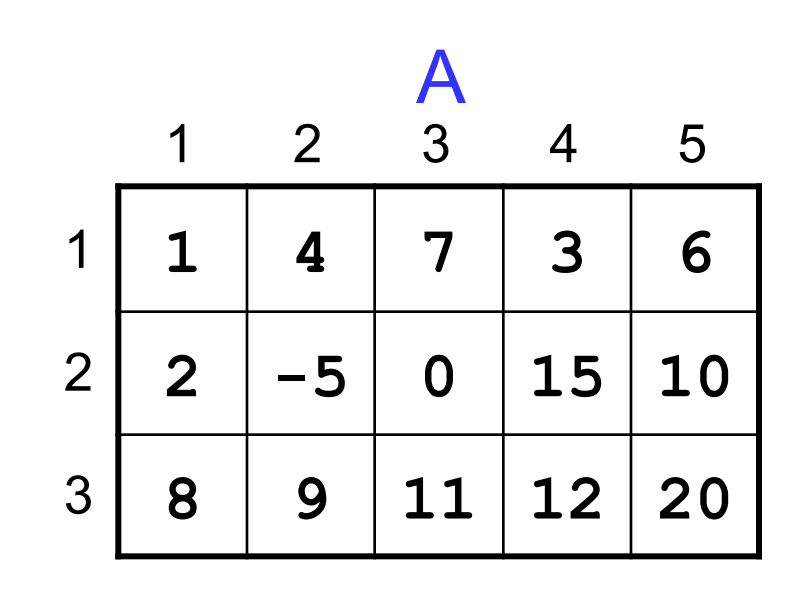

*Урок 52*

### Двумерные массивы

Задача: записать положение фигур на шахматной доске.

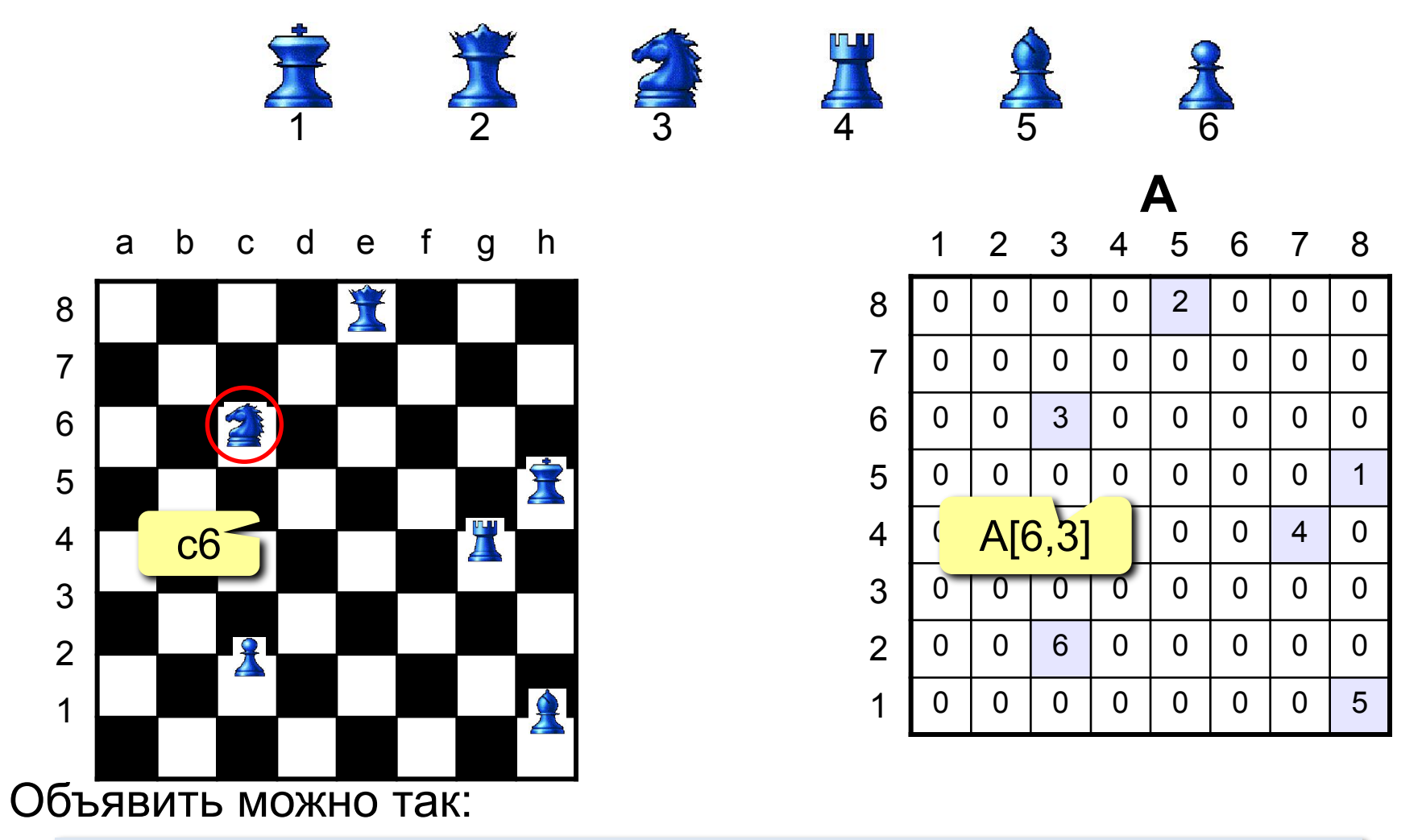

var Doska:  $array[1..8,1..8]$  of byte;

### Двумерные массивы

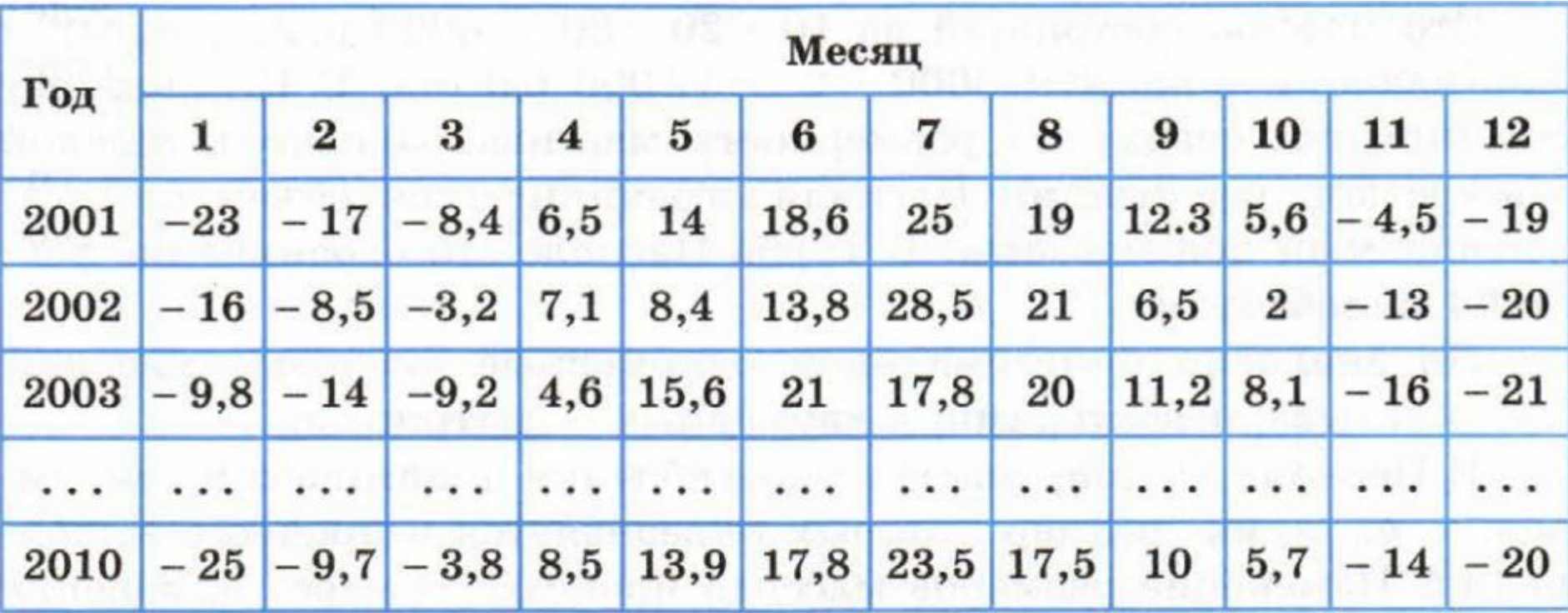

Для хранения такой таблицы объявить массив можно так:

var T: array [2001..2010, 1..12] of real;

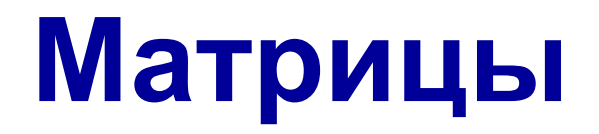

Прямоугольные таблицы называют **матрицами**.

**Матрица** – это массив, в котором каждый элемент имеет два индекса (номер строки и номер столбца).

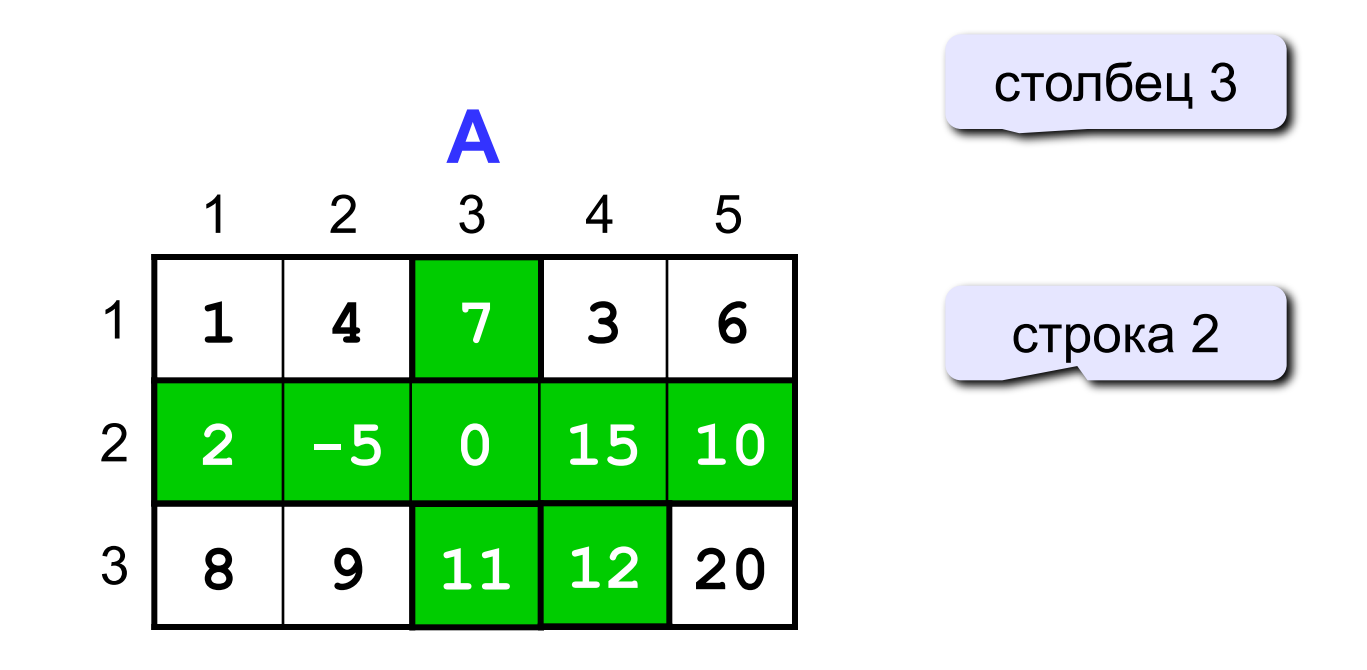

элемент **A[3,4]**

### **Ввод матрицы**

#### **Пример объявления:**

**var A:array[1..100,1..100] of integer;**

#### **Ввод с клавиатуры:**

```
write('Количество строк и столбцов? ');
readln(N,M);
for i:=1 to N do
   for j:=1 to M do
   begin
     write('A[',i,',',j,']=');
     readln(A[i,j]);
   end;
                                              A[1,1]
                                              =
A[1,2] 5
1
                                              =
A[1,3] 4
1
                                                 =
                                                       4
                                                ...
                                              A[3,4]
5
                                                 =
                                               i j
```
**2**

**4**

### **Вывод матрицы**

- **12 25 1 13**
- **156 1 12 447**
	- **1 456 222 23**

#### **Вывод на экран**

следующее число в той же строке

**for i:=1 to N do begin writeln; for j:=1 to M do write(A[i,j]:5);**

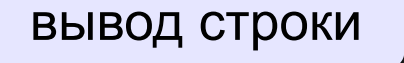

**end;** после вывода строки перейти на новую строку

? **Если переставить циклы?**

### **Обработка каждого элемента матрицы**

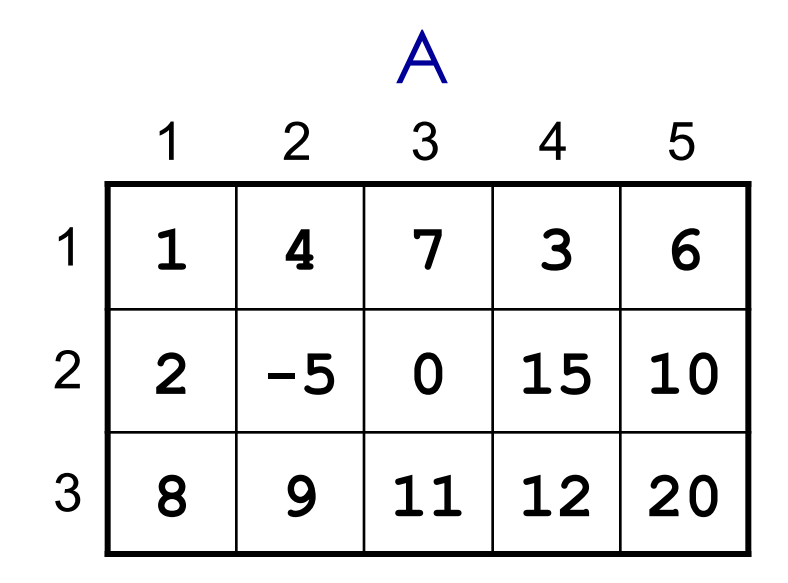

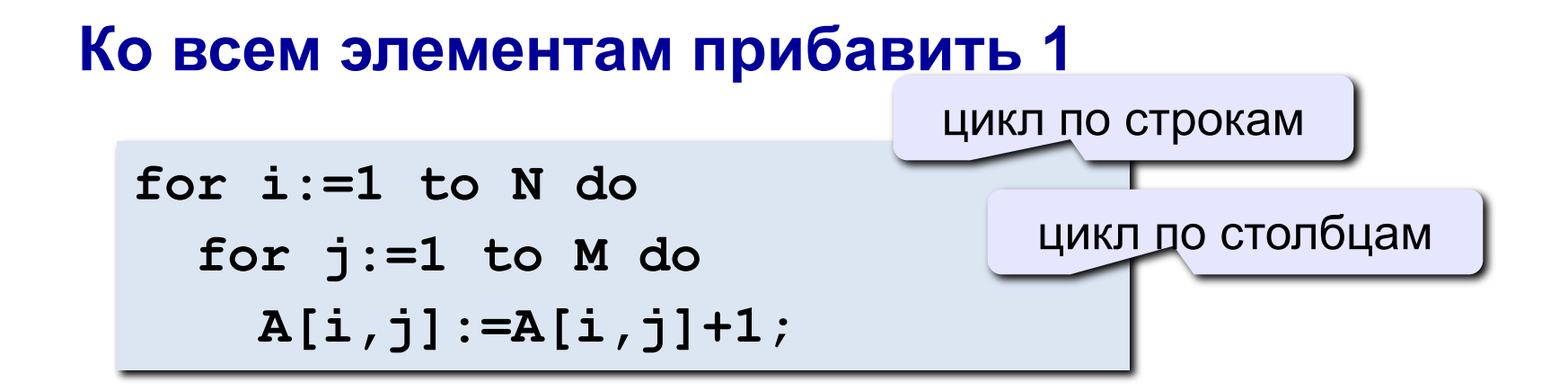

## **Работаем за компьютером**

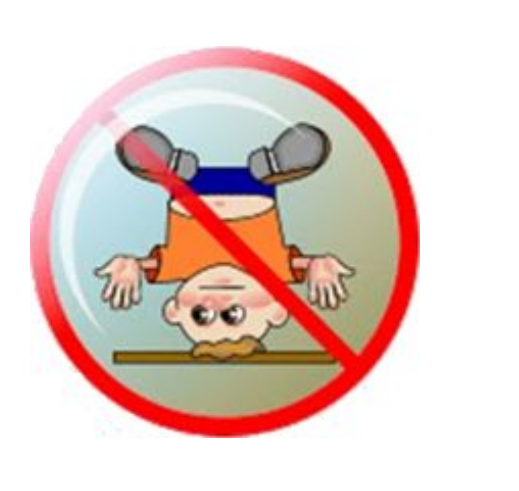

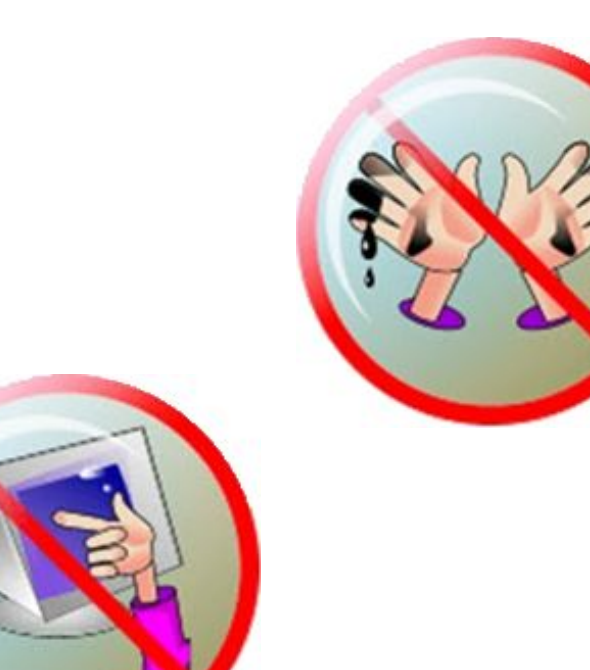

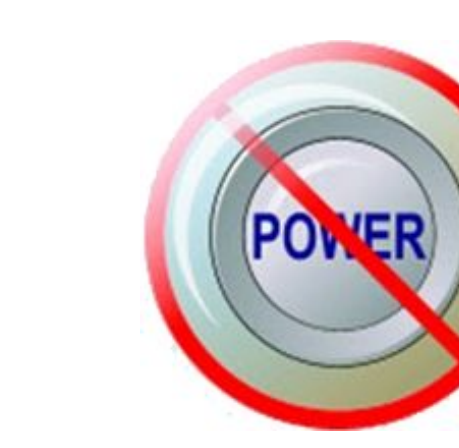

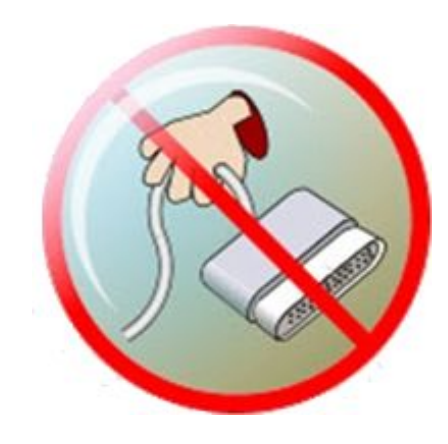

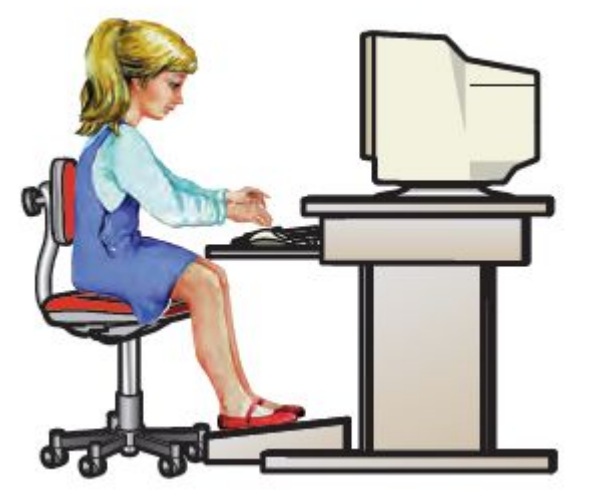